<span id="page-0-0"></span>[Ablauf von Abschlussarbeiten](https://wiki.mi.ur.de/arbeiten/ablauf_von_abschlussarbeiten) –

## **Filtern nach Schlagwort**

- $\cdot$  [3D](https://wiki.mi.ur.de/arbeiten/start?dataflt%5B0%5D=stichworte_%3D3D)
- $\bullet$  [AR](https://wiki.mi.ur.de/arbeiten/start?dataflt%5B0%5D=stichworte_%3DAR)
- [AUI](https://wiki.mi.ur.de/arbeiten/start?dataflt%5B0%5D=stichworte_%3DAUI)
- [Android](https://wiki.mi.ur.de/arbeiten/start?dataflt%5B0%5D=stichworte_%3DAndroid)
- [Annotation](https://wiki.mi.ur.de/arbeiten/start?dataflt%5B0%5D=stichworte_%3DAnnotation)
- [App](https://wiki.mi.ur.de/arbeiten/start?dataflt%5B0%5D=stichworte_%3DApp)
- [Assistentssysteme für die Programmierausbildung](https://wiki.mi.ur.de/arbeiten/start?dataflt%5B0%5D=stichworte_%3DAssistentssysteme%20f%C3%BCr%20die%20Programmierausbildung)
- [Augmented Reality](https://wiki.mi.ur.de/arbeiten/start?dataflt%5B0%5D=stichworte_%3DAugmented%20Reality)
- [Digital Humanities](https://wiki.mi.ur.de/arbeiten/start?dataflt%5B0%5D=stichworte_%3DDigital%20Humanities)
- [Digitalisierung](https://wiki.mi.ur.de/arbeiten/start?dataflt%5B0%5D=stichworte_%3DDigitalisierung)
- [Evaluation](https://wiki.mi.ur.de/arbeiten/start?dataflt%5B0%5D=stichworte_%3DEvaluation)
- [Eye-Tracking](https://wiki.mi.ur.de/arbeiten/start?dataflt%5B0%5D=stichworte_%3DEye-Tracking)
- [HCI](https://wiki.mi.ur.de/arbeiten/start?dataflt%5B0%5D=stichworte_%3DHCI)
- [Machine Learning](https://wiki.mi.ur.de/arbeiten/start?dataflt%5B0%5D=stichworte_%3DMachine%20Learning)
- [NLP](https://wiki.mi.ur.de/arbeiten/start?dataflt%5B0%5D=stichworte_%3DNLP)
- [Play2Change](https://wiki.mi.ur.de/arbeiten/start?dataflt%5B0%5D=stichworte_%3DPlay2Change)
- [Psychologie](https://wiki.mi.ur.de/arbeiten/start?dataflt%5B0%5D=stichworte_%3DPsychologie)
- [Sentiment Analysis](https://wiki.mi.ur.de/arbeiten/start?dataflt%5B0%5D=stichworte_%3DSentiment%20Analysis)
- [Social Media](https://wiki.mi.ur.de/arbeiten/start?dataflt%5B0%5D=stichworte_%3DSocial%20Media)
- [Software Engineering](https://wiki.mi.ur.de/arbeiten/start?dataflt%5B0%5D=stichworte_%3DSoftware%20Engineering)
- [Text Mining](https://wiki.mi.ur.de/arbeiten/start?dataflt%5B0%5D=stichworte_%3DText%20Mining)
- [UX](https://wiki.mi.ur.de/arbeiten/start?dataflt%5B0%5D=stichworte_%3DUX)
- [Unity](https://wiki.mi.ur.de/arbeiten/start?dataflt%5B0%5D=stichworte_%3DUnity)
- [Usability](https://wiki.mi.ur.de/arbeiten/start?dataflt%5B0%5D=stichworte_%3DUsability)
- [Usability Engineering](https://wiki.mi.ur.de/arbeiten/start?dataflt%5B0%5D=stichworte_%3DUsability%20Engineering)
- [User Experience](https://wiki.mi.ur.de/arbeiten/start?dataflt%5B0%5D=stichworte_%3DUser%20Experience)
- [VR](https://wiki.mi.ur.de/arbeiten/start?dataflt%5B0%5D=stichworte_%3DVR)
- [Virtual Reality](https://wiki.mi.ur.de/arbeiten/start?dataflt%5B0%5D=stichworte_%3DVirtual%20Reality)
- [Visualisierung](https://wiki.mi.ur.de/arbeiten/start?dataflt%5B0%5D=stichworte_%3DVisualisierung)
- [usability](https://wiki.mi.ur.de/arbeiten/start?dataflt%5B0%5D=stichworte_%3Dusability)

[\(alle ausgeschriebenen Arbeiten anzeigen\)](#page-0-0)

## **Ausgeschriebene Arbeiten**

Neue Themen stehen ganz oben.

Bei Interesse an einem der untenstehenden Themen kontaktieren Sie bitte den Betreuer direkt per E-Mail. Neben den hier ausgeschriebenen Arbeiten können Sie auch eigene Themen vorschlagen. Lesen Sie dazu unbedingt die Informationen zum [Ablauf von Abschlussarbeiten.](https://wiki.mi.ur.de/arbeiten/ablauf_von_abschlussarbeiten)

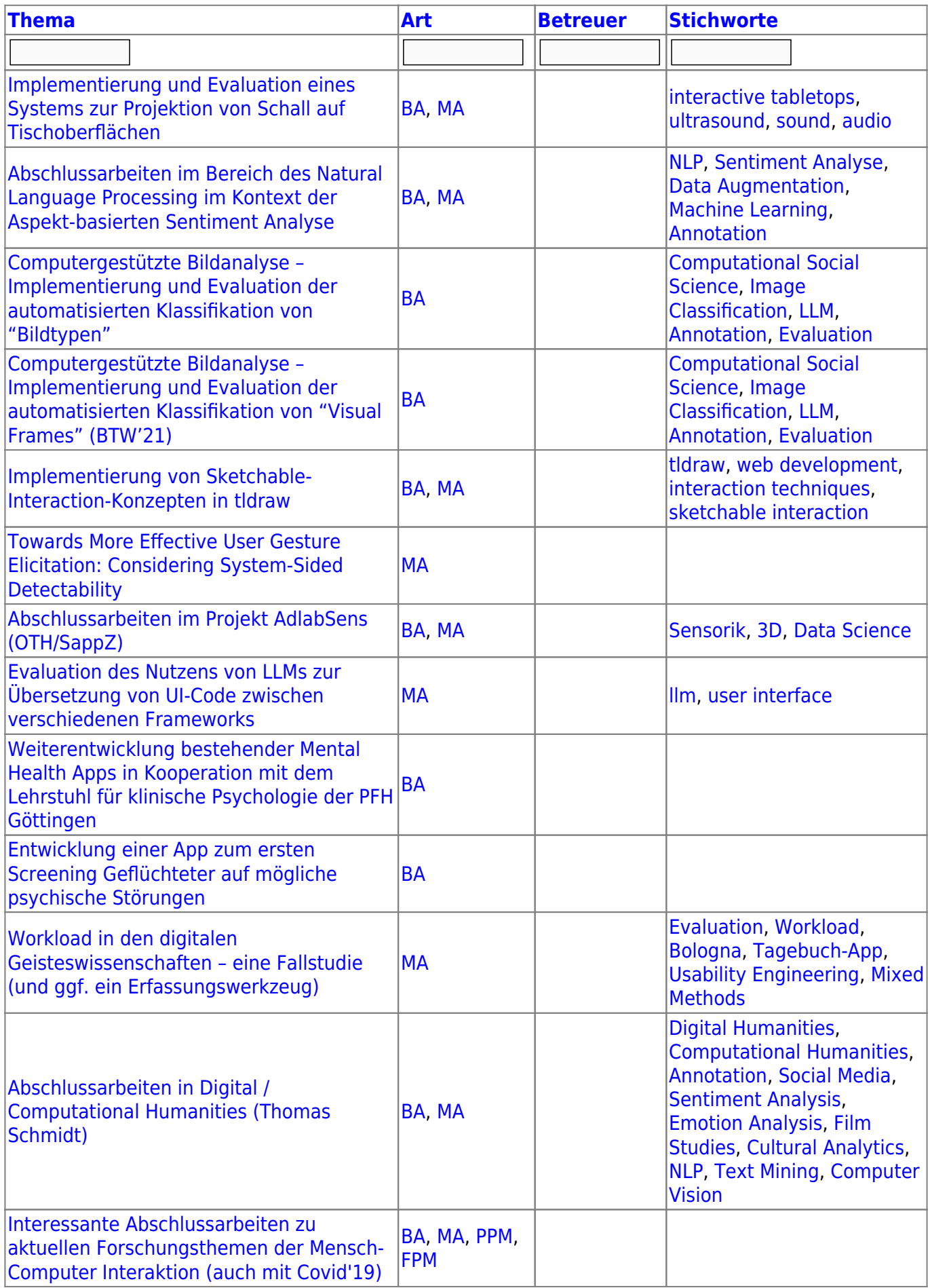

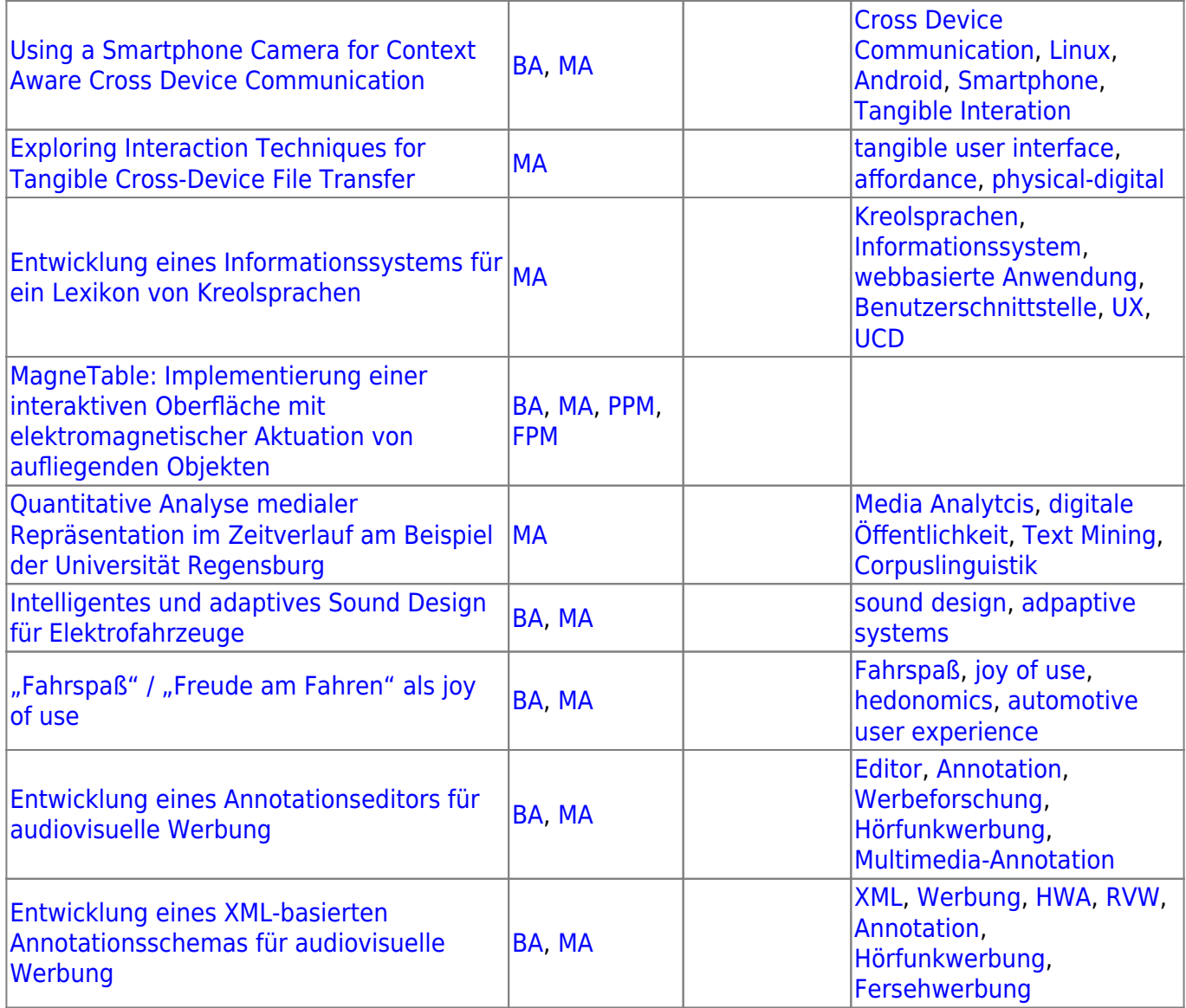

## **Arbeiten in Bearbeitung**

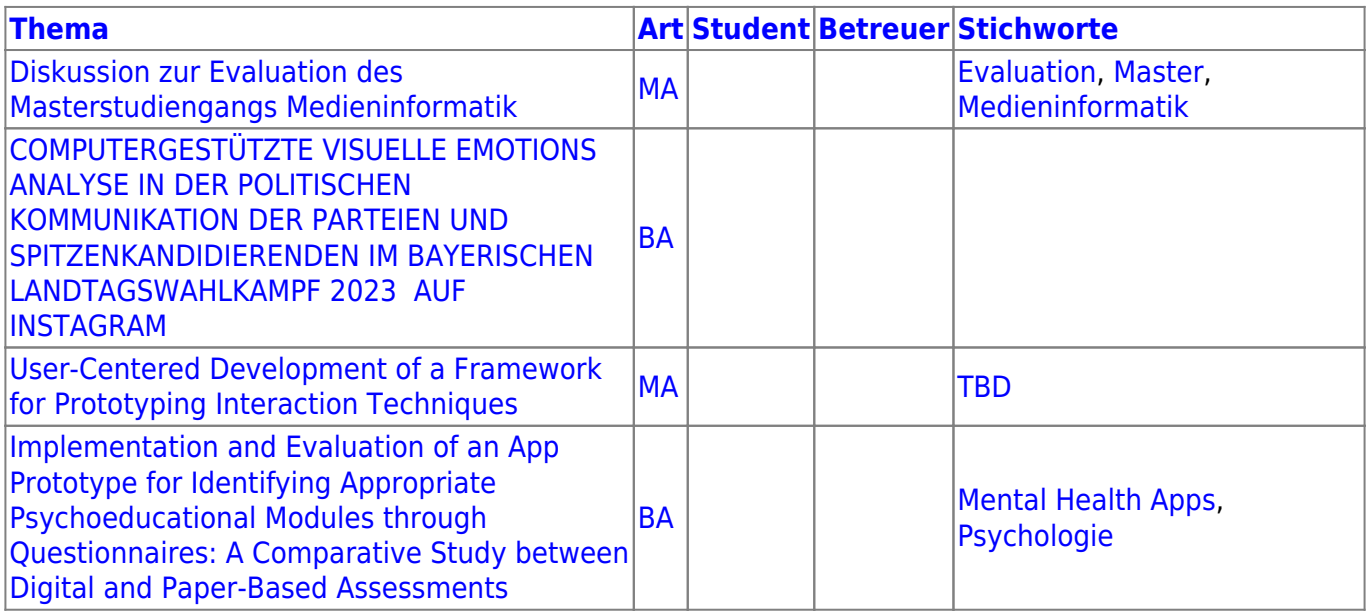

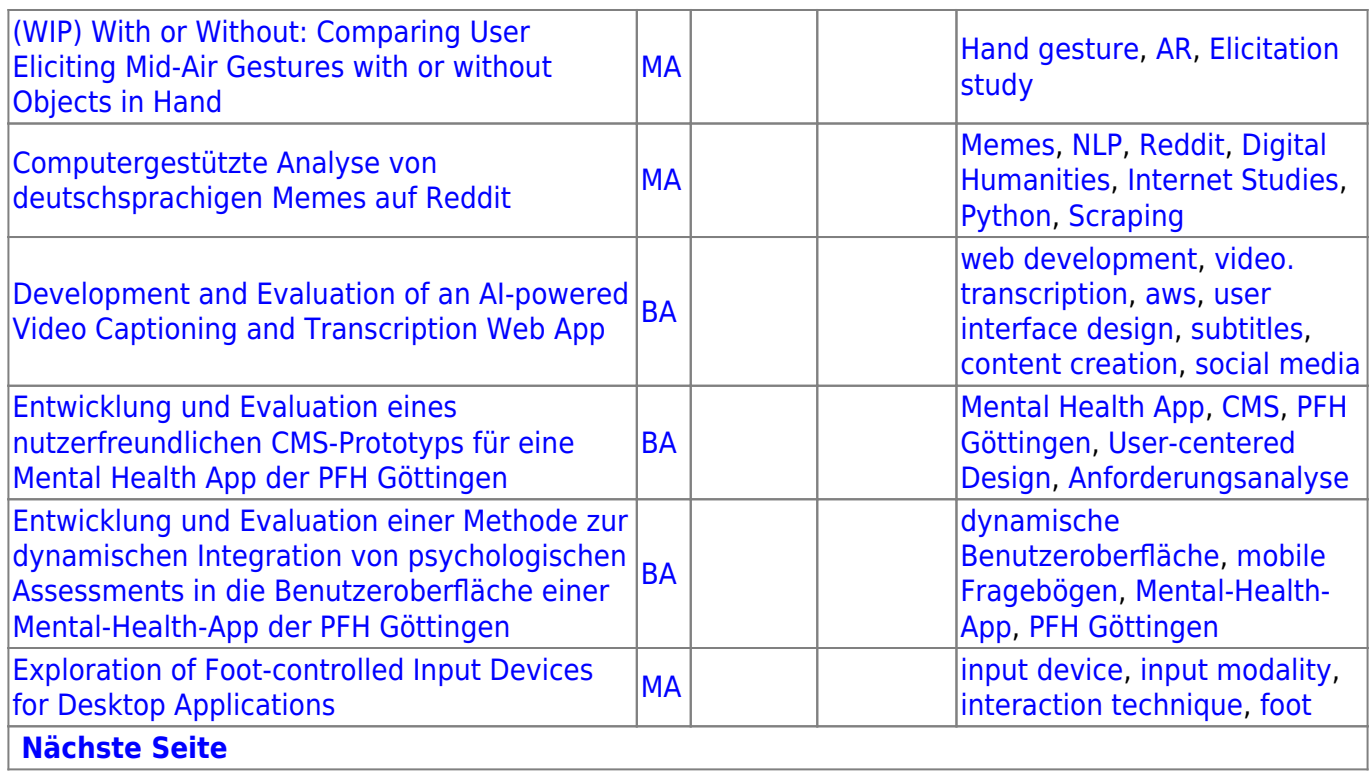

## **Abgeschlossene Arbeiten**

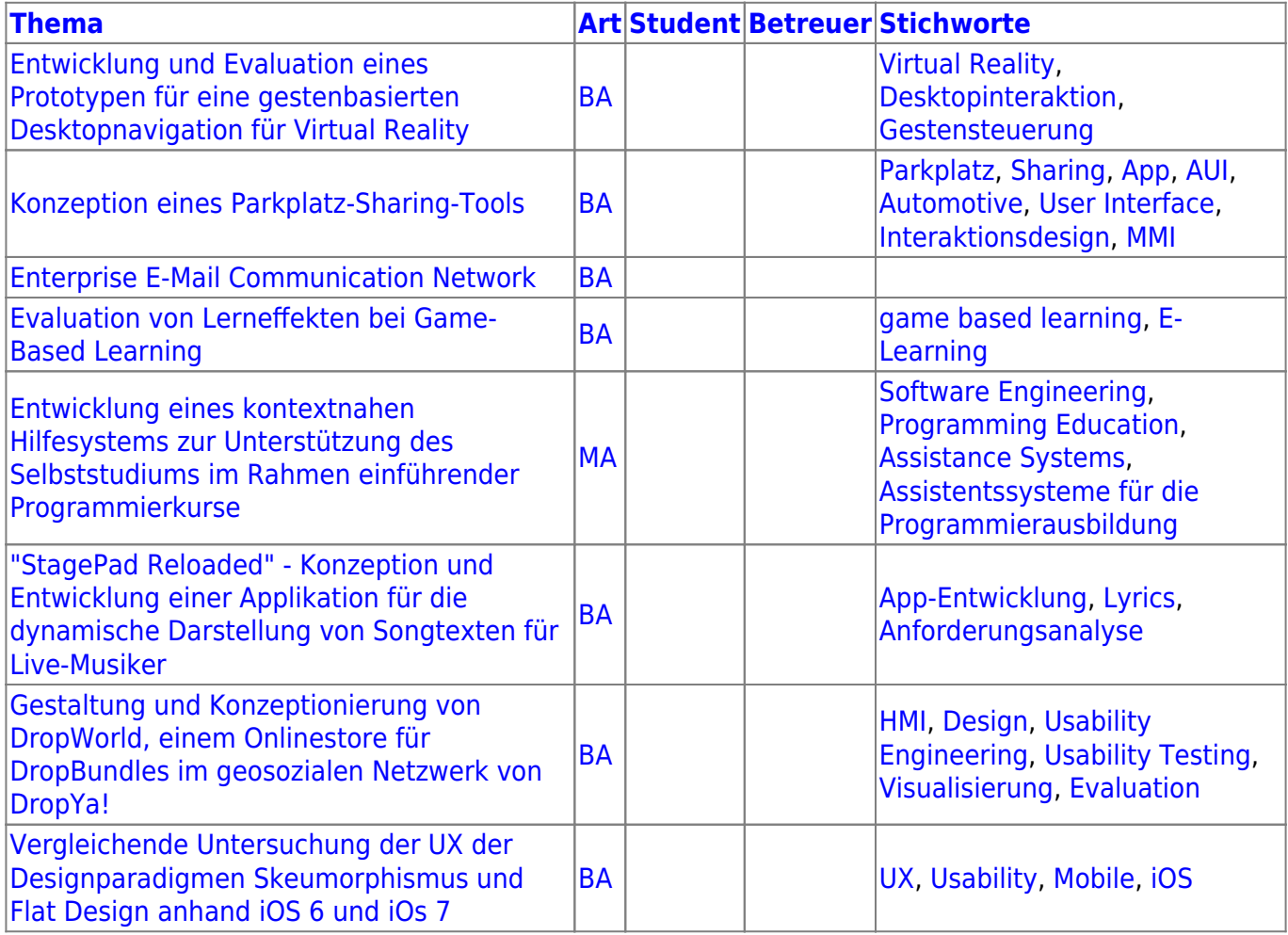

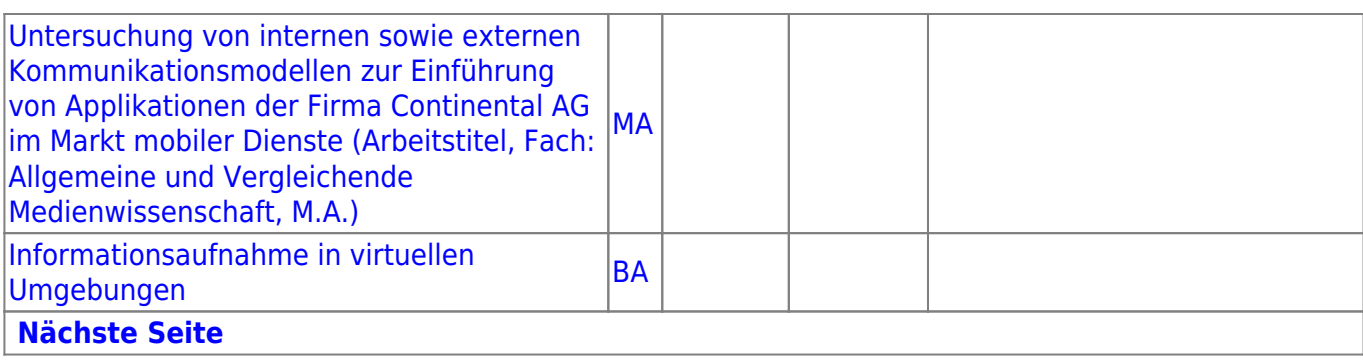

From: <https://wiki.mi.ur.de/>- **MI Wiki**

Permanent link: **<https://wiki.mi.ur.de/arbeiten/start?rev=1357088246>**

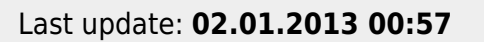

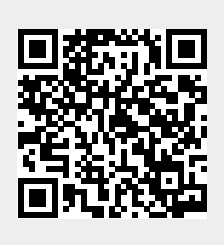